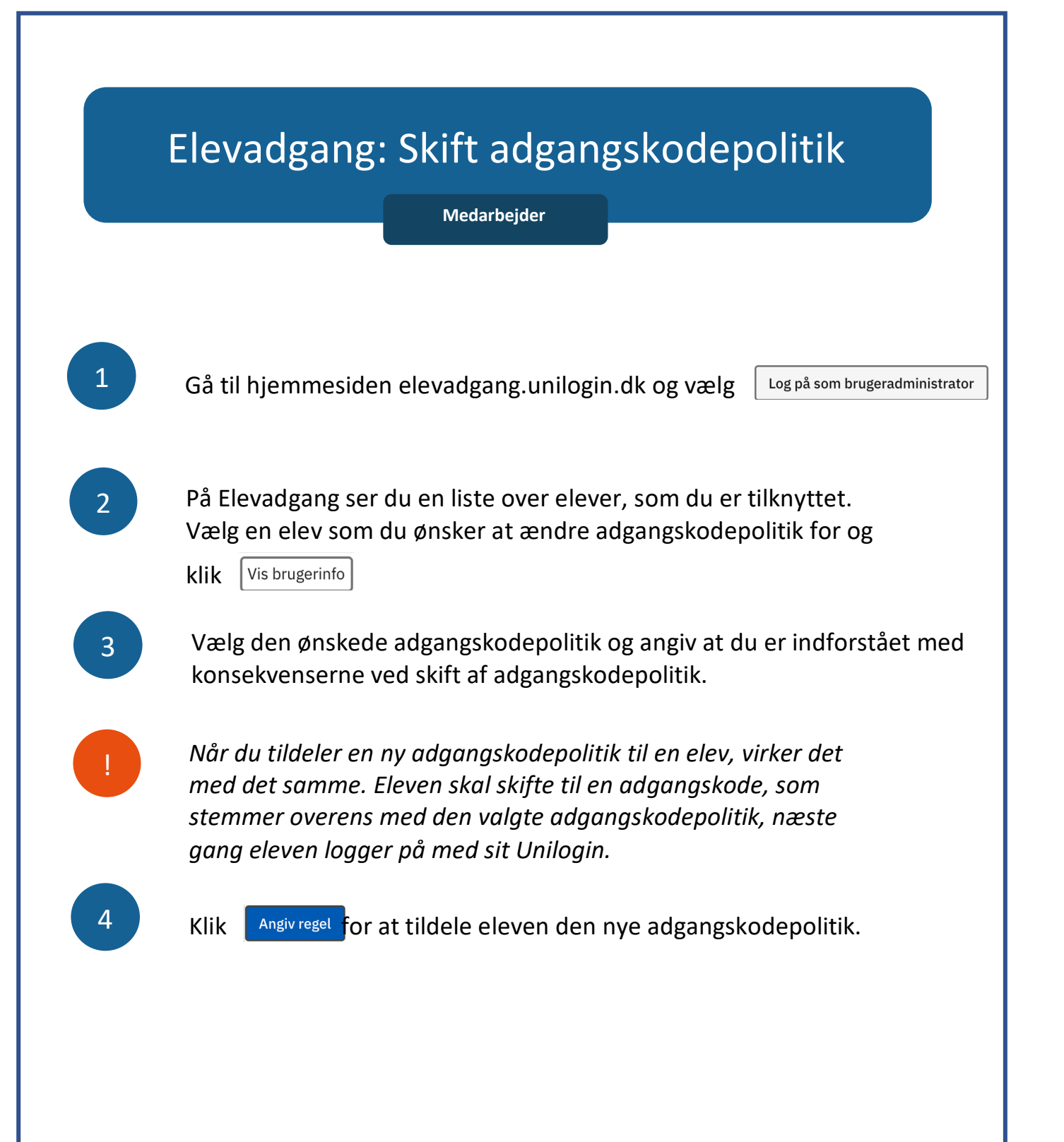

## **Unilogin**

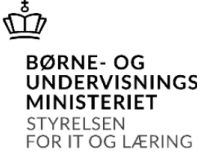